# **Échangeur Turcot Chapitre 10** Échanges techniques avec le MTQ

Montréal le 15 juin 2009

## Pierre Brisset, Architecte. GROUPE ex RECHERCHE URBAINE  $(GRU)$ Transports, Bâtiments, Integration dans le territoire

4344 Bourbonnière, Mtl, Qc, H1X 2M4 Tel: (514)899 5314, Cél (514) 668-1781 Couriel: gruhm@sympatico.ca WEB: http://gruhm.org/

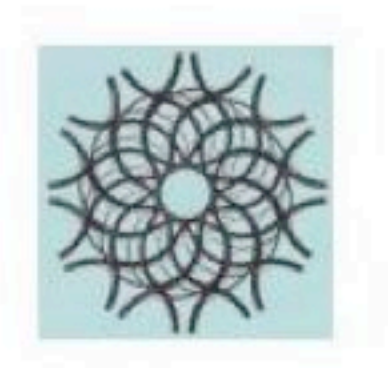

Vendredi 24 avril 2009 22:03, Pierre Brisset a écrit

Bon, le cri d'alarme est envoyé!!! C'est le temps d'agir!! Assez l'application de normes non fondées pour chasser nos citoyens de leur foyers. Enfin est-ce que vous êtes tous des citoyens errants, bannis de vos foyers?? C'est irrecevable de se faire répondre ainsi en nous retenant de l'information critique.

Enfin, nous sommes convaincu que, tel qu'élaboré par un de vos citoyens en audience de lundi soir, qu'il existe une ou plusieurs façons de refaire le volet Ville Marie de l'échangeur Turcot en faisant le tout du côté nord de l'axe routier. Peu importe la solution retenue, le MTO sera obligé de fermer une des deux travées et transférer toute la circulation sur l'autre car, en regardant les coupes des passages au-dessus des rues Greene et de Courcelles, on voit bien que les travaux ne peuvent être faites sans fermer la travée direction Est et transférer la circulation sur l'autre (Voir première coupe). Donc voici quelques pistes d'approches:

En se référant à l'image auguel le MTO se vente beaucoup, soit de faire la travée direction Ouest en dénivellation majeur par rapport à la travée direction Est, (voir deuxième coupe du MTQ), nous proposons donc que la travée direction Quest soit reconstruit en premier et ce toute du côté nord de Ville Marie évitant ainsi la nécessité les démolitions prévus dans le secteur des Tanneries et du Loft 780 St Rémi. Réitérons la valeur irremplacable de ces deux secteurs reconstruites à la sueur du monde qui y vivent. On connaît peu d'endroit sur cette planète ayant été un tel succès urbanistique pour du logement de ce type.

Donc, les trois plans qui suivent indiquent un phasage logique pour le remplacement de Ville Marie dans Turcot, le tout se faisant de façon ordonné sans jamais sortir de l'emprise du côté sud.

Des opportunités il y en a, il s'agit de s'y mettre!!

Mais attention, ce courriel n'adresse que les expropriés pour éviter que la technique évince un paquet de monde. Tous les autres débats restent à suivre, transport en commun, transfert modale et ainsi de suite.

Votre humble serviteur, Pierre Brisset

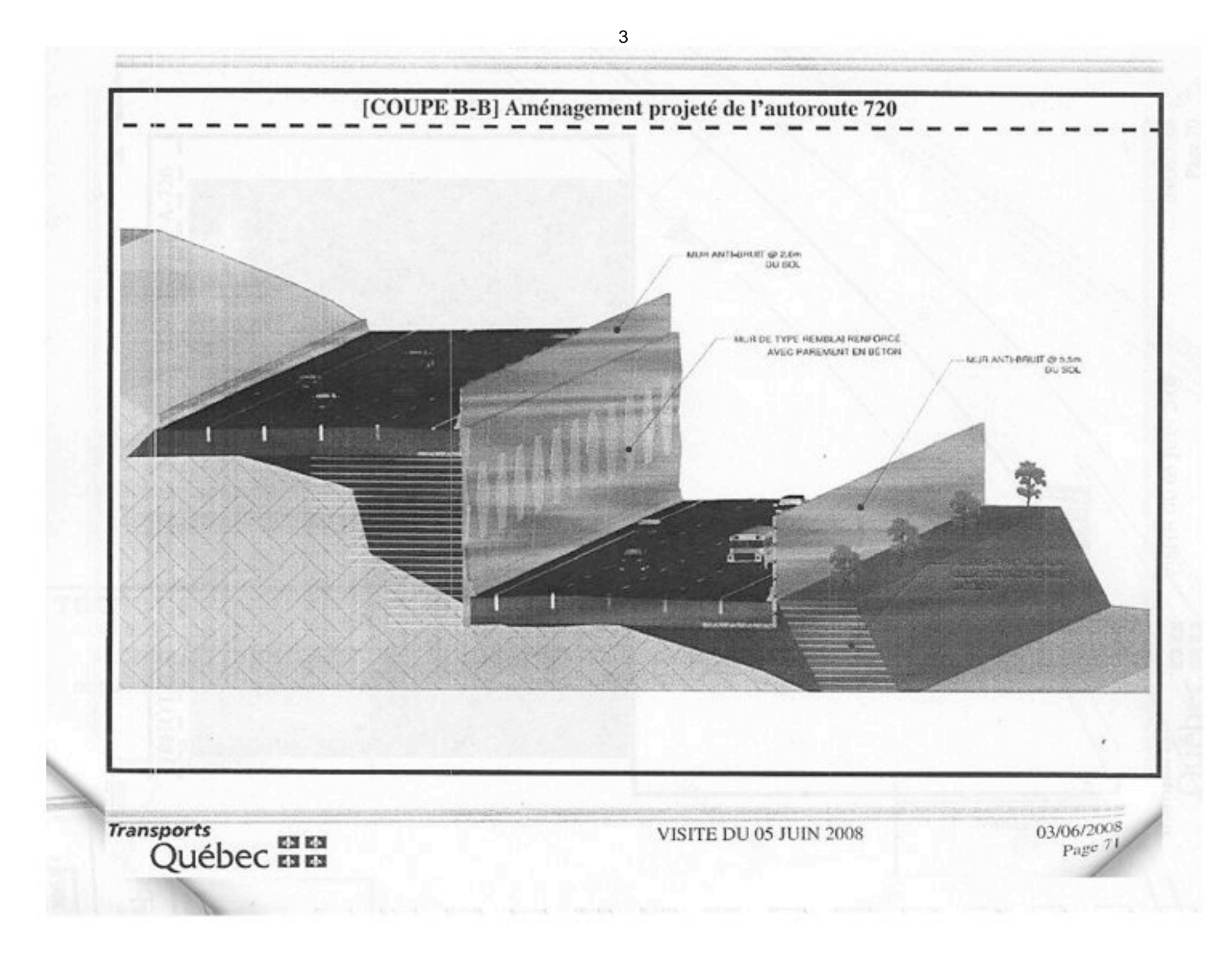

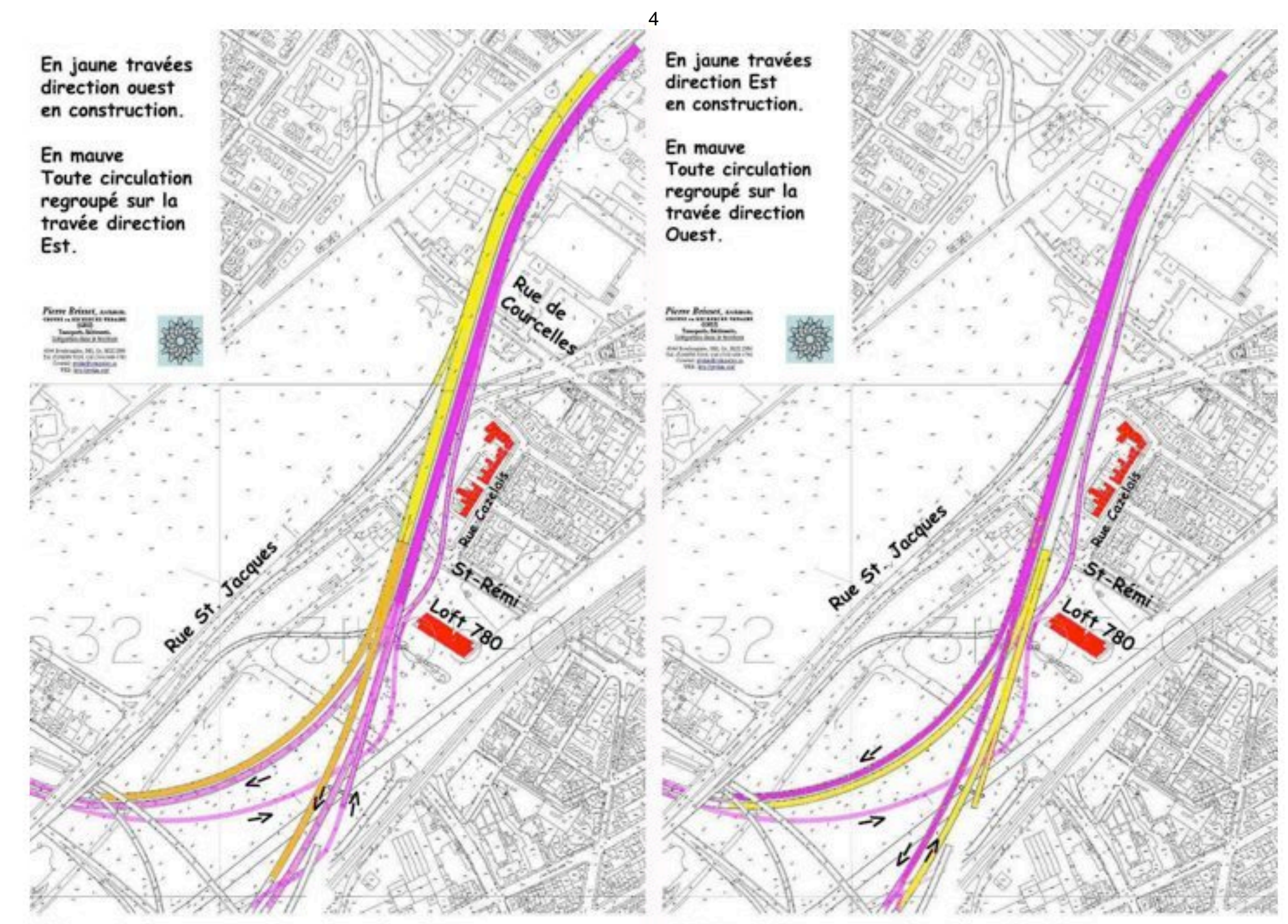

**Phase 1: Reconstruction direction Ouest** 

**Phase 2: Reconstruction direction Est** 

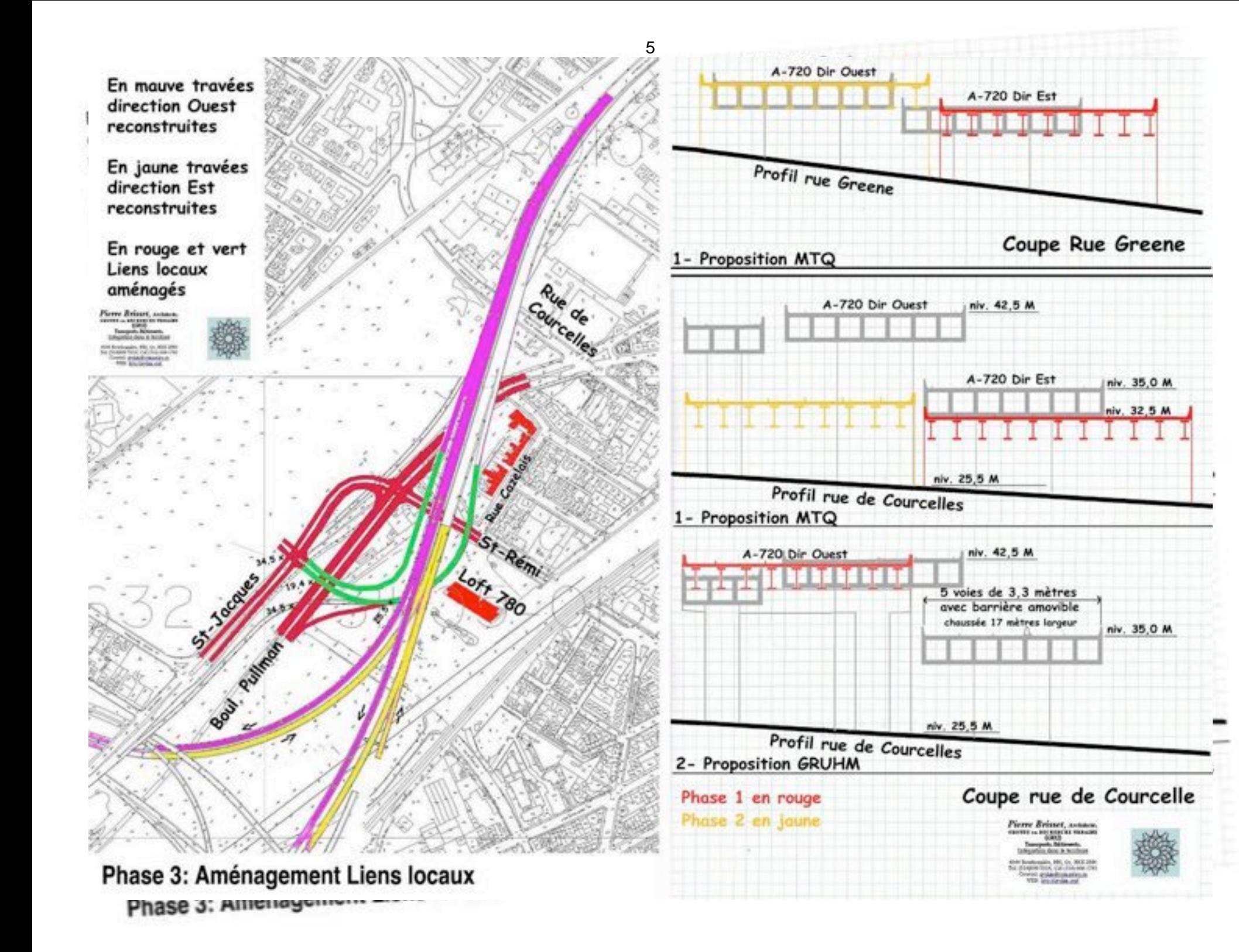

Le 26/04/09 19:58, « Dubé, Alain Marc » < Alain-Marc, Dube@mtg.gouv.gc.ca> a écrit :

#### Merci M Brisset

Dites-moi que proposez vous pour le raccordement des voies de la 720 a la hauteur de Turcot. Avez-vous remarque qu'elles ne sont pas a la meme hauteur selon la direction?

#### Bonne semaine

Lundi 27 avril 2009 08:54, Pierre Brisset à répondu

Bonjour,

Je ne comprends pas le sens de votre question? Les voies ont un dénivellement de 7,5 mètres entre les directions Est et Ouest devant le Loft 780 soit au niveau 40 mètres direction Ouest et 32,5 mètres direction Est, profil que vous semblez vouloir retenir dans la courbe de Courcelle plus loin.

Mais sur les raccord vers Décarie, les deux niveaux de bretelles fusionnent à 31,5 mètres dans la courbe en approchent le passage sous l'A-15. Nous proposons de même sur l'axe vers l'A-20 Ouest, là où les niveaux des bretelles fusionnerait lors du passage sous l'A-15 à environs 31 mètres d'altitude. Le transfert de voies se feraient aux limites des bretelles, là où ils sont de même niveau.

La balance de la réfection vers l'ouest serait en grande partie similaire à la configuration de la figue 11 là où le remplacement des bretelles A, C et D ne sont pas indiqués mais qui pourraient être faites selon la méthode décrite. (Niveaux indiqués par rapport au sol réf 0,00)

Encore une fois, pourrait-on avoir plus de précisions techniques sur les plans et profiles de vos propositions, comme nous yous les fournissions?

Au plaisir, Pierre B.

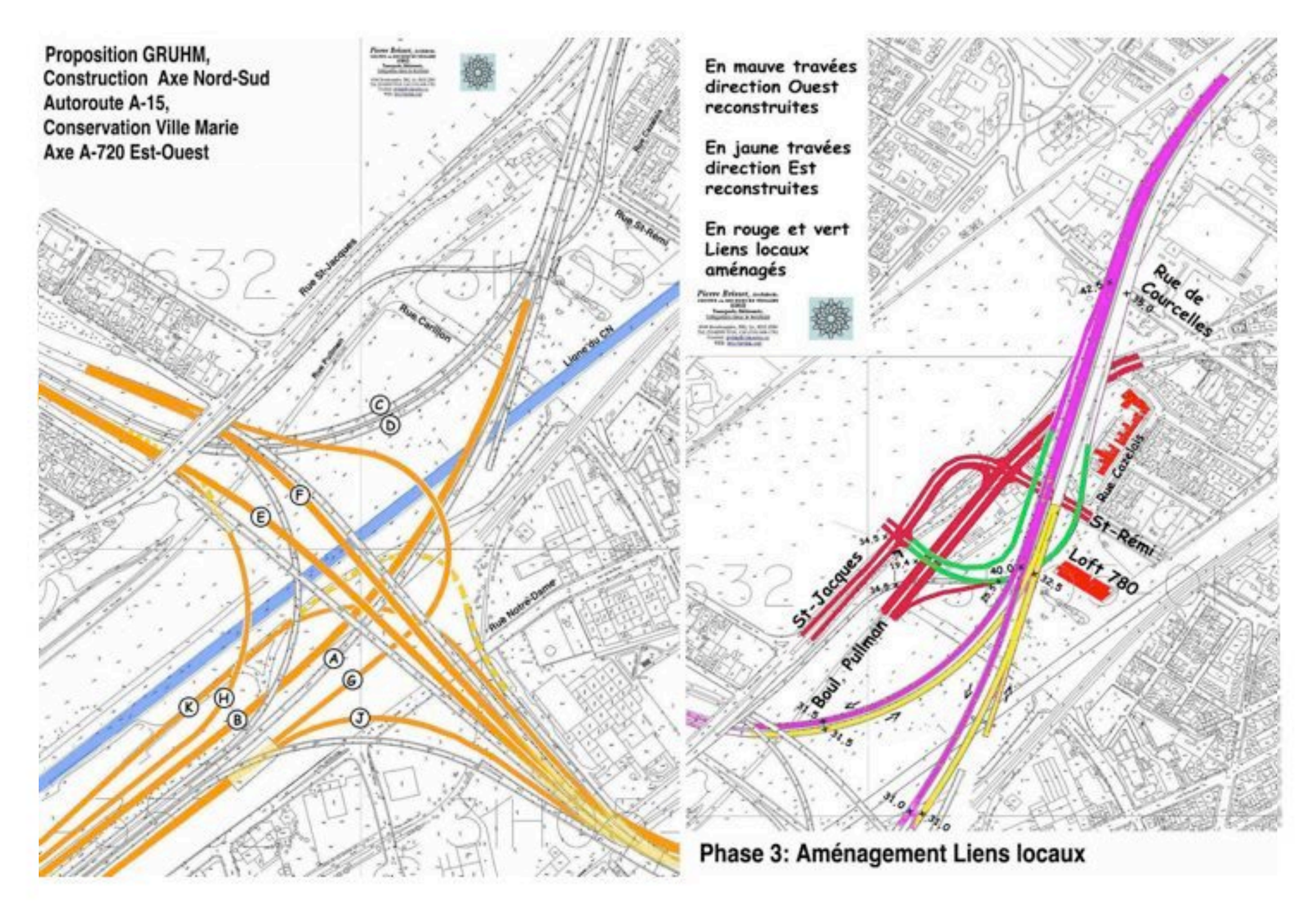

 $\overline{7}$ 

De : Dubé, Alain Marc <Alain-Marc.Dube@mtg.gouv.gc.ca> Date: Fri, 1 May 2009 13:42:23 -0400 À : Pierre Brisset <gruhm@sympatico.ca> Conversation : Complexe Turcot - commentaires sur les croquis Objet : TR: Complexe Turcot - commentaires sur les croquis

M. Brisset.

Nous en sommes au « N » ième concept que vous nous proposer.

Chacun de ces derniers est basé sur des prémisses qui font fies de l'ensemble des contraintes du projet (critères de conception, critère de gestion de circulation, éléments de sécurité, contraintes spatiales, niveau de service,  $etc.$ ).

Je vais devoir mettre un terme, faute de disponibilités de nos ressources, à l'analyse par nos mandataires de vos différents scénarios.

Merci de votre compréhension.

Alain M. Dubé, ing., M. Sc.

Directeur par intérim **Bureau de projet du Complexe Turcot** 

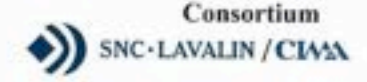

### **NOTE TECHNIQUE**

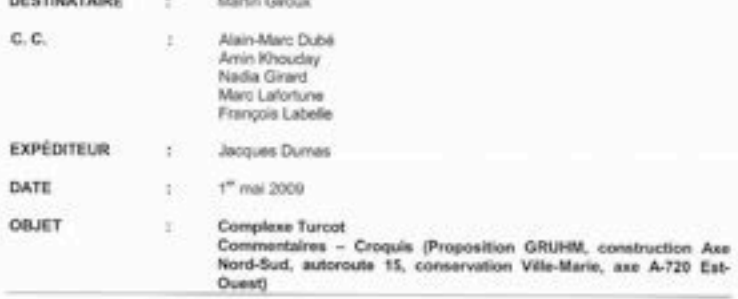

Monsieur,

**PURPHYRICATE AND IN** 

Voici mes commentaires, sur le croquis joint en annexe.

- · Nous comprenons que ce concept demours en voie élevée, étant donné que l'A-720 demoure talle qualle;
- · Les broteles L et M sont inquistantes;
- . Le profil de la voie G est imitalisable selon les crières de l'APP.
- . Nous prévoyons un conflit entre la voie G et K;
- · La maintien de circulation de ce concept respecters difficilement nos critères, étant donné la construction en voie élevée de plusieurs lions futurs. Ces derniers seront en confiit avec les liens coistants:
- . Pour une analyse plus poussée, les profils en long des voies proposées seraient requis;
- Les structures de l'A-720 existantes ne seront donc pas refaites à neuf, ceci impliquera des ٠ travaux importants dans ± 15 ans, ce qui ne nipond pas aux objectifs de l'APP, de reconstruire à neuf. l'ensemble du Complexe Turcot.

N'hésitez pas à communiquer avec moi pour plus d'informations.

Jacques Dumas, ing.

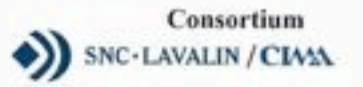

#### **NOTE TECHNIQUE**

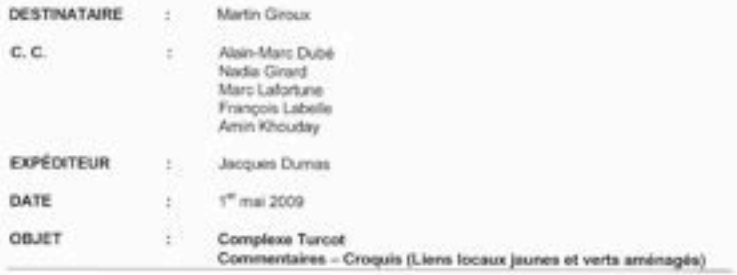

Monsieur.

Voici mes commentaires, sur le croquis joint en annexe.

Un concept semblable a 6té étudé et l'intersection St-Jacques et les nouveaux liens en vert et ne répondaient pas aux critères de circulation, le niveau de service étant inacceptable.

De plus, étant donné l'abandon de l'entrée Girouard, l'intersection Pullman/St-Jacques devient également à un riveau de service inacceptable.

La géométrie en profil du lien St-Jacques/centre-ville na respecte pas les normes, car les distances sont courtes entre les points bas et les points hauts (absence de courbe verticale).

La concept considère des voies rapides en structure, ce qui va à l'encontre des objectifs du projet, de reconstruire au niveau du sol, l'ensemble du Complexe Turcot.

N'hésitez pas à communiquer avec moi pour plus d'informations.

Jacques Dumas, ing.

Dimanche 03 mai 2009 14:55, Pierre Brisset à écrit

M. Dubé.

Nous comprenons vos restrictions envers nos alternative, mais comprenez bien que ce que je vous montre suivait toujours le même principe de base que je vous ai présenté depuis le début.

C'est à dire, de faire la direction Ouest (Bretelle B) au nord de la direction Est en premier et ce s'applique aussi pour les travaux sur Ville Marie.

Comme vous l'avez demandé antérieurement, ces courriels passent via le BAPE donc copie conforme leur a été envoyée.

A la demande de M. Dumas, j'inclus les plans et niveaux des bretelles critiques dans l'échangeur et indique la disposition en deux phases.

Les profils sont:

Phase 1: Bretelle B; à la bifurcation B/C sur une distance de 200 mètres, transition 0% à 4% (Niveaux 40M descends à 36M soit 4 mètres) suivi d'une pente descendante de 4% sur 350 mètres (36M à 22M soit 14 mètres) suivi de transition 4% à 0% sur 200 mètres (22M à 18M soit 4 mètres).

Phase 2: Bretelle G; Au tunnel la bretelle G monte dans une pente ascendante de 5% sur une distance de 370 mètres de 20 mètres à 38,5 mètres jusqu'à son croisement avec la bretelle A, (18,5 mètres de dénivellation comme la bretelle J). Quand la nouvelle bretelle G est construite cela permettra les dégagements nécessaires pour compléter les bretelles E et F. Pour les bretelle L et M yous avez toujours l'option de les remettre avec les autres bretelles locaux.

Vous remarqueriez que tous travaux se font en parallèle aux structures existantes ave croisements ponctuels et que le réseau sur sol n'est pas affecté. Pour les phasage et déviations de voies sur Ville Marie voir dernières cartes ré-émises. Vous remarqueriez aussi que cette configuration permettrait un dégagement latérale vers le nord de la Ville Marie direction Ouest de guelques mètres afin d'éliminer le chevauchement des chaussées entre le 780 St-Rémi et la courbe Carillon.

Les raccordements locaux au CSUM et Pullman fera objet d'un autre analyse. Au plaisir de suivre le débat au BAPE

Pierre Brisset

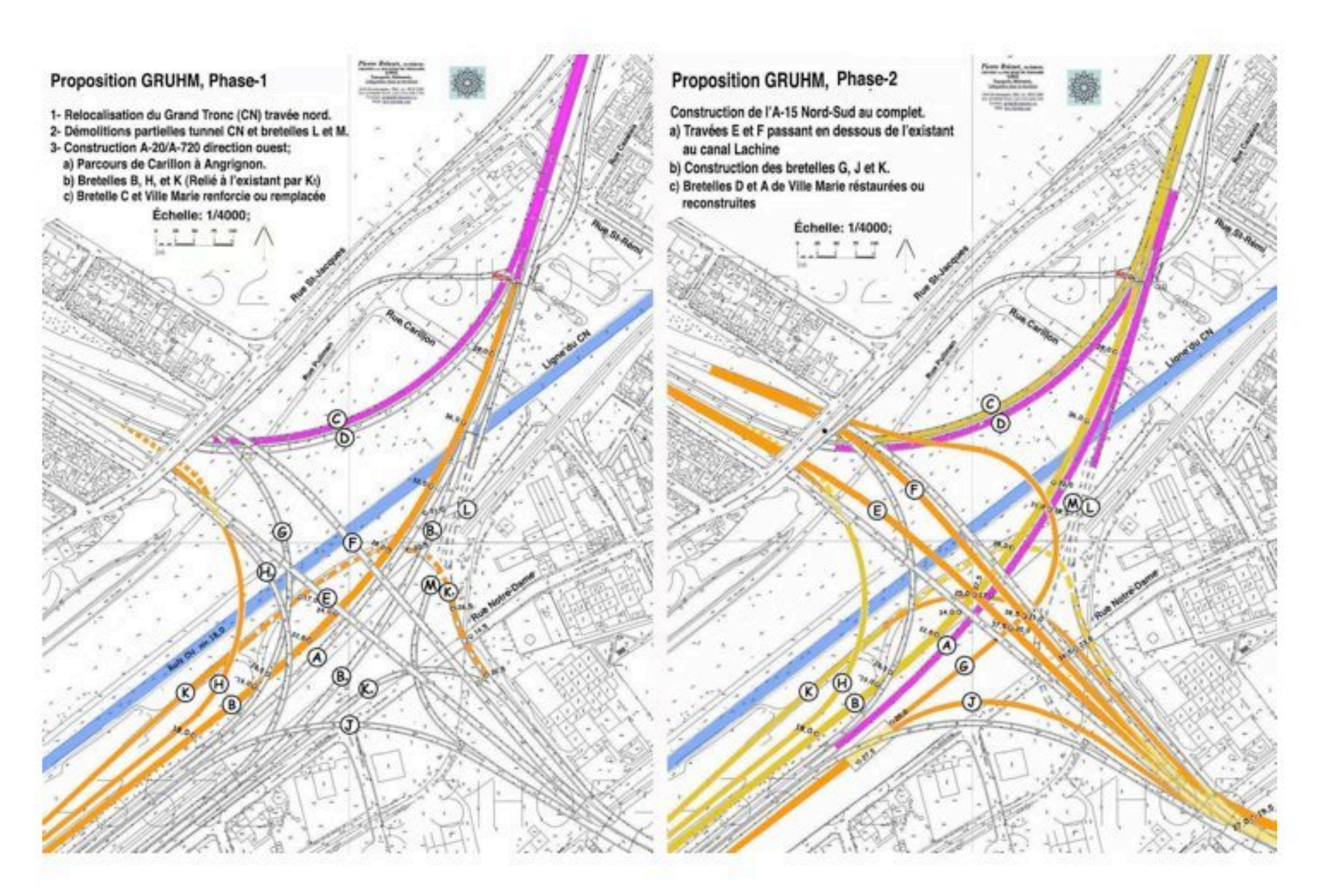

Dimanche 10 mai 2009 18:46, Pierre Brisset à écrit;

Rebonjour,

Pour les détails des réseaux locaux.

sur les plans de la ville et, sans excavation, à environs 5% et nous avons appliqué la valeur K (rentrant) 12 mètres, ce qui nous donne l'arrivée St. Jacques au niveau 26,2M, soit plus de 3 mètres au dessus du Nous avons calculé la pente existante de descente pour la rue St. Jacques à partir des niveaux données En appliquant vos normes (copies incluses) sur vos configurations que nous avons transposées sur des niveau du nouveau boulevard Pullman établis à environs 23 mètres tel qu'indiqué au plan de la ville. cartes de niveaux de la ville de Montréal nous concluons que l'arrivée de St. Jacques à Pullman ne fonctionne pas à cause d'un précipice généré de plus de 3 mètres à l'intersection.

Aussi la nouvelle bretelle en forte courbe dans une descente assez prononcée pour rejoindre Pullman un Quand vous dites que la géométrie en profil de notre lien St-Jacques/Centre-Ville ne respecte pas les normes, car les distances sont courtes entre les points bas et les points hauts (absence de courbes verticales), avez vous vérifié vos propres configurations utilisant ces mêmes normes? peu plus loin, n'est-elle pas dangereuse?

avons considéré cette bretelle comme étant une route collectrice, là où une pente allant jusqu'à 10% est Pour notre proposition de raccordements locaux nous avons prises les mêmes normes et avons calculé qu'avec une pente maximale de 8%. N'ayant pas d'autres définitions dans la norme en question, nous permise.

Nous avons aussi utilisé les valeurs de Ks = 8,33 et Kr = 12,5, au dessus du minimum requis de 8 et 12 Si, en reconstruisant la structure, comme vous semblez vouloir le faire, la dalle du viaduc pourrait être amincle afin de nous permettre de réduire cette pente. Aussi, si vous augmenté la pente de la rue St-Jacques, en excavant d'avantage dans la falaise, pour arriver de niveau avec le nouveau boulevard Pullman, encore une fois, les pentes des bretelles que nous proposons seraient diminuées. respectivement. Maintenant n'ayant pas vos plans, coupes et profils de vos configuration, il nous ait difficile de juger votre approche différemment.

Au plaisir, Pierre Brisset.

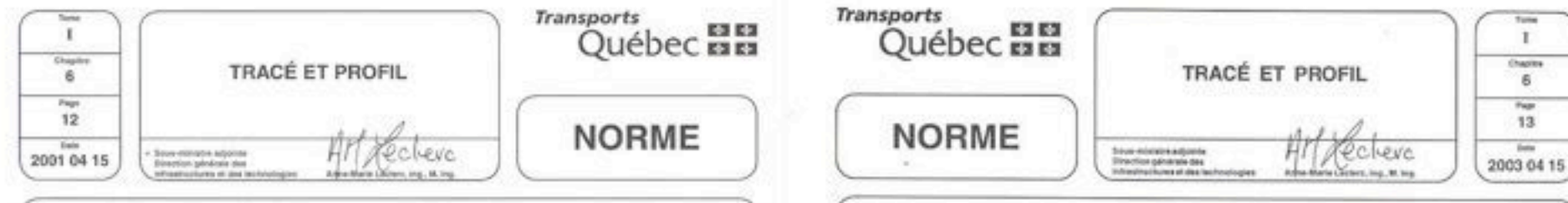

#### 6.4 Profil en long

Le profil en long est la représentation des pentes et des changements de pentes de la chaussée suivant le tracé en plan.

Les tangentes ou les pentes sont reliées entre elles par des courbes.

Le profil en long est soumis à la topographie des lieux traversés par la route.

#### 6.4.1 Pentes

La topographie de la région traversée par la route influence l'alignement horizontal de celle-ci, mais également l'alignement vertical. Il est toujours souhaitable d'opter pour les pentes les plus douces, qui favorisent une plus grande uniformité des caractéristiques opérationnelles et contribuent à réduire la consommation de carburant. Toutefois, selon la topographie, la classe de route, la vitesse affichée et les types de véhicules circulant habituellement, les pentes peuvent être plus ou moins abruptes.

En terrain vallonné, il est possible de conserver des pentes douces, mais les remblais et déblais deviennent plus importants.

En tentain montagneux, même en suivant les contours naturels du terrain, il est souvent difficile, voire impossible, d'obtenir les pentes souhaitables.

Le pourcentage d'une pente et sa longueur sont directement liés, puisque c'est avant tout l'importance de la dénivellation entre deux points de la route qui constitue un obstacle. au déplacement des véhicules.

Le tableau 6.4-1 présente, pour des routes où la vitesse affichée est de 90 ou 100 km/h et pour des pentes de longueur moyenne, les pourcentages de pente souhaitables et maximum pour la construction d'une nouvelle route. Le pourcentage de pente est dit souhaitable lorsqu'il ne modifie pas le comportement routier de tous les véhicules (vitesse, accélération, freinage, etc.). Lorsque la pente de la route atteint ou dépasse la pente maximale,

les véhicules lourds ralentissent suffisamment pour diminuer la capacité de la route. Entre alors en jeu une notion plus complète, celle de la «longueur critique» d'une pente, où la longueur de la pente est associée à son pourcentage. Il y a alors un écart de vitesse important entre les véhicules lents et les autres (sécurité), et formation de pelotons derrière eux (capacité et fluidité).

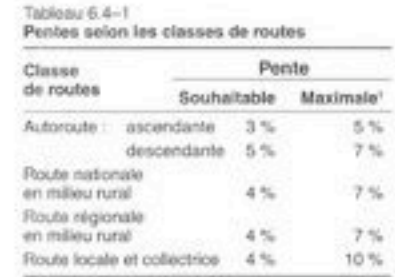

1. Etude de circulation et de sécurité à faire dans le cas. de pentes excident les pentes maximales.

À partir de ces pentes maximales, ascendantes ou descendantes, il faut faire des études complémentaires afin de déterminer si une voie additionnelle pour véhicules lents serait nécessaire pour assurer un niveau de service et de sécurité acceptable, si une aire de vérification des freins serait souhaitable pour permettre l'arrêt des véhicules lourds. avant la descente, ou encore si une voie de secours ne permettrait pas de rendre plus súr un endroit dangereux (courbe, carrefour, agglomération) au pied d'une pente de ce type.

Il existe sur le réseau de multiples configurations : de courtes pentes très fortes, de longues pentes douces, des pentes successives, des ralentissements ou des amèts au bas d'une pente qui font surchauffer les freins de certains véhicules et constituent le principal factour d'accidents. Il faut donc toujours

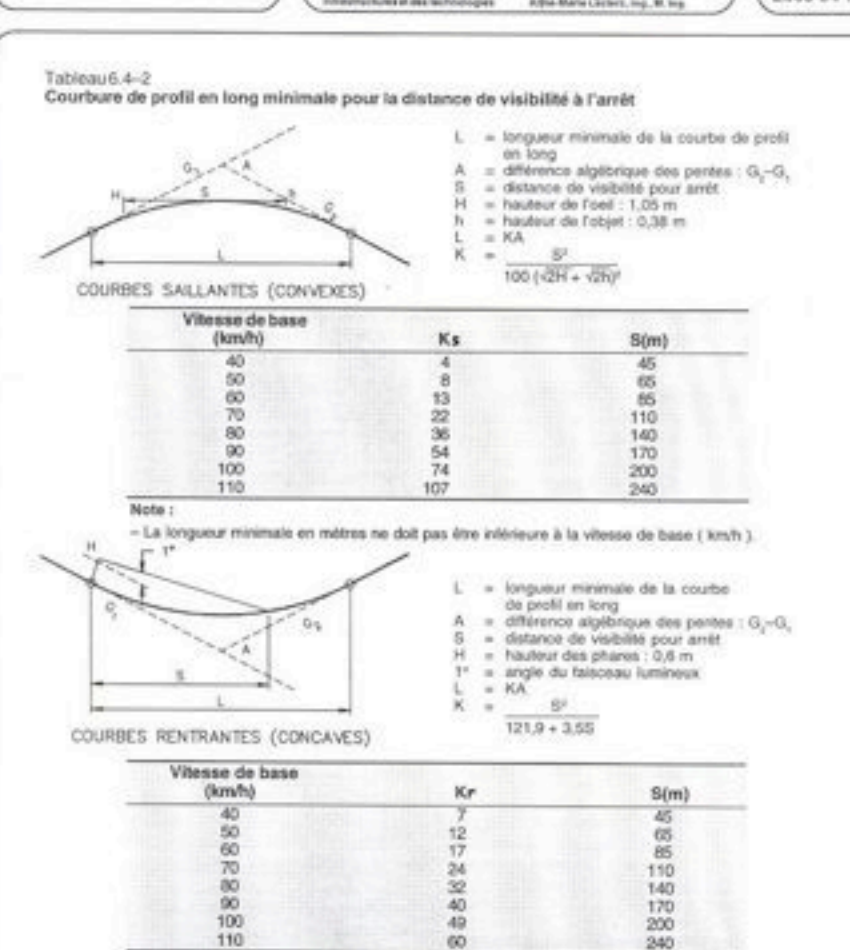

Note:

- La longueur minimale en mètres ne doit pas être inférieure à la vitesse de base (km/h ).

K = le paramètre de courbure en profil qui est la distance minimale requise pour un déclivité de 1%.

Ks = paramètre de courbure en profile pour une courbe saillante.

Kr « paramètre de courbure en profile pour une courbe rentrante.

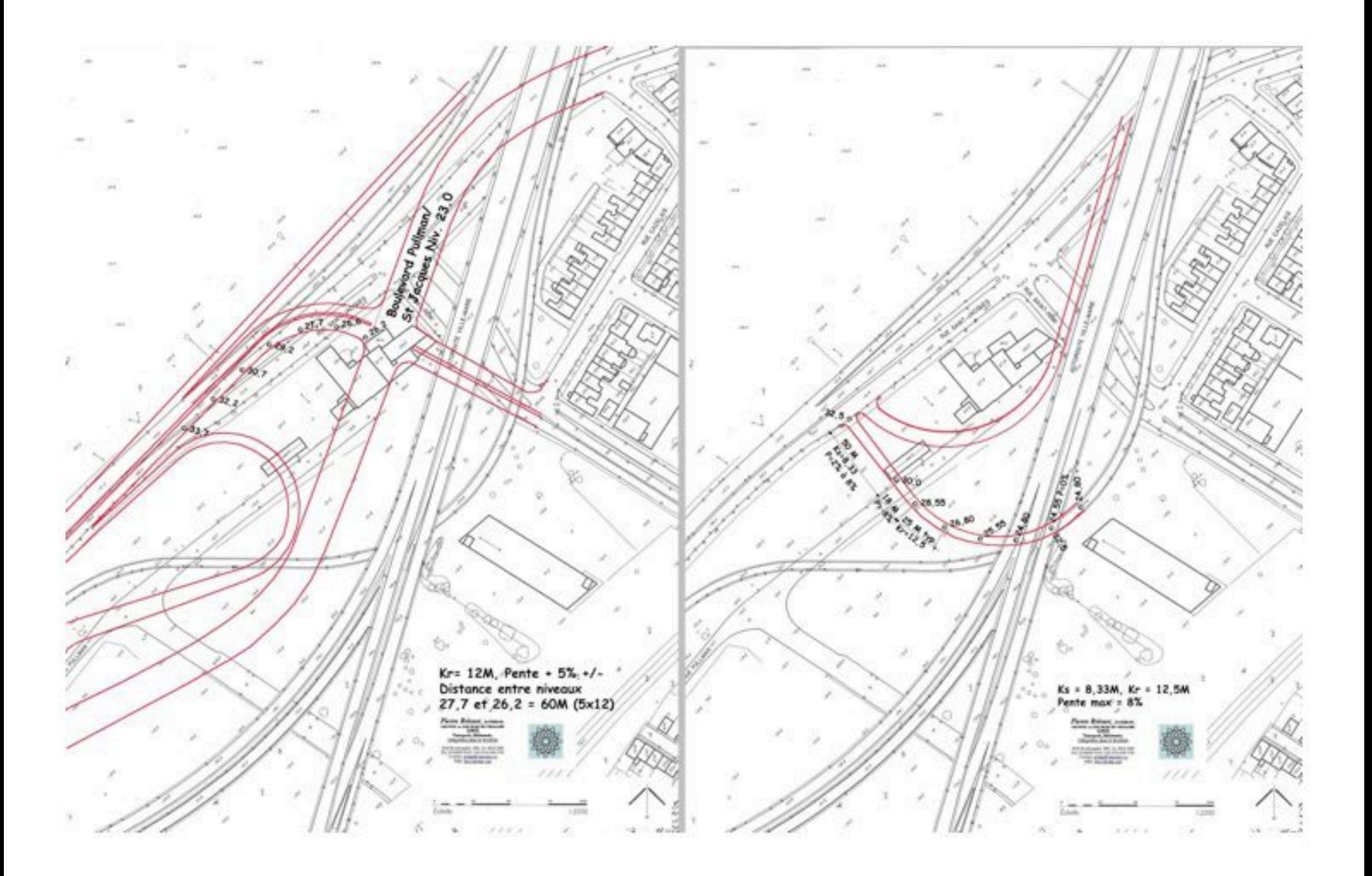

Le 11/05/09 08:34, « Dubé, Alain Marc » <Alain-Marc.Dube@mtg.gouv.gc.ca> a écrit :

#### M. Brisset.

Je peux vous assurer que le projet proposé répond aux normes et aux critères de conceptions établis. Le profil du boulevard St-Jacques doit en effet être abaissé et il n'y aura donc pas de « précipice » à l'intersection St-Jacques/Pullman. La pente de St-Jacques sera davantage de l'ordre de 7 à 8 % et non la courbe en S ne présente pas de problématiques de sécurité.

Merci de votre

## Alain M. Dubé, ing., M. Sc. Directeur par intérim **Bureau de projet du Complexe Turcot**

Lundi 11 mai 2009 09:27 Pierre Brisset à écrit

Bonjour M. Dubé,

Merci de votre réponse rapide,

Donc si je comprends bien l'abaissement de St. Jacques pourrait permettre le lien que nous avons proposé antérieurement car le niveau de raccordement serait plus prêt de 32,5 au lieu de 34,5 indiqué au dessin. Vous avez mes calcules de profils avec un départ de St. Jacques à 32,5 dans mon courriel précédent. (Pmax=8%, Kr=12,5 et Ks=8,33).

Autre chose, pourquoi la relocalisation de l'entrée Girouard qui, dans la configuration actuel (vous même me l'avez dit), ne présente pas de problèmes particuliers puisque les fonctions entrée et

sortie se font à droite et l'entrecroisement des ces deux dernières fonctions puissent se faire dans la distance alloué.

Avec cette fermeture de bretelle, toute circulation en provenance de NDG et la partie Ouest de Westmount doit dorénavant passer par ce nouveau circuit tortueux via le Boulevard Pullman pour aller au pont Champlain.

De plus, pour aller à l'A-20 Ouest doit traverser Notre Dame de Grâce pour emprunter l'entrée Ste Anne à l'autre bout du quartier ou encore prendre la descente tortueux de Pullman et prendre la voie de service nord pour se rendre à l'échangeur Angrignon.

De méchants détours pour les résidents de NDG et Westmount qui veulent aller à l'Aéroport ou visiter des amis dans les Cantons de l'Est.

Maintenant, allez vous aussi fermer la sortie sur Sherbrooke en provenance du sud? Je me souviens pas avoir entendu que NDG voulait être isolé du monde à un tel point.

Dernière chose, j'ai vu sur votre plans en bibliothèque que vous voulez refaire une bonne partie de Décarie au delà de Sherbrooke et remplacer, non seulement le viaduc St. jacques, mais aussi le viaduc Upper Lachine, le viaduc du CP et celui de Maisonneuve.

En effet, les piliers de ces viaducs sont dans les jambes de l'élargissement de la bretelle"C" en provenance de Ville Marie. Précisons que cette bretelle est maintenant une voie hachuré que vous voulez élargir à trois voies pour combiner ainsi la nouvelle entrée du CUSM (St. Jacques). Une grosse fonction d'entée à gauche à trois voies sur une autoroute National dénommé l'A-15, vous ne trouvez pas?

Au plaisir de servir mes concitoyens,

Pierre Brisset

Le 11/05/09 09:57, « Dubé, Alain Marc » < Alain-Marc.Dube@mtq.gouv.qc.ca> a écrit :

M. Brisset.

Le lien direct à St-Jacques que vous proposé a fait l'objet d'une simulation de circulation et n'est pas fonctionnelle car il entraine des niveaux de service inacceptables et une situation de gridlock en amont et en aval sur les diverses intersection de St-Jacques. Ces divers scénarios ont fait aussi l'objet de discussions avec le CUSM qui souhaite une certaine fluidité dans le secteur compte tenu de l'importance des investissements qui y sont fait! La bretelle en S a pour fonction d'alléger l'intersection St-Rémi/St-Jacques et aussi de réduire, dans un souci d'équité intergénérationnel, le nombre de structures. Bref la géométrie n'est pas le seul facteur à considérer ici le tout doit faire l'objet de modélisation de la circulation.

Non la sortie Sherbrooke ne sera pas fermée et oui la configuration des boulevards a fait l'objet de discussions au sein du groupe de travail Circulation mixte MTQ Ville et arrondissements.

En provenance de l'A-720, les usagers n'auront pas accès à la sortie Sherbrooke afin d'éviter l'entrecroisement.

Bonne journée et au plaisir de répondre a vos questions ce soir et dans le courant de la semaine.

Alain M. Dubé, ing., M. Sc. Directeur par intérim **Bureau de projet du Complexe Turcot**  18

Lundi 11 mai 2009 11:43 Pierre Brisset à écrit

M. Dubé,

En effet, vous avez raison si l'entrée Girouard est fermée! Mais pourquoi fermer cette entrée si elle est fonctionnelle aujourd'hui et ne cause aucun problème de sécurité transférant ainsi toute la circulation sur le réseau St. Jacques Pullman?

En provenance de l'A-720 il n, y a jamais eu comme objet une connexion à la rue Sherbrooke là, donc, pourquoi soulever cet item???

Au plaisir,

Pierre B.

Le 11/05/09 13:01, « Dubé, Alain Marc » <Alain-Marc.Dube@mtg.gouv.gc.ca> a écrit :

Fermeture de Girouard : En raison de la non-conformité de la distance de convergence pour accéder à l'autoroute 15 sud et aux conflits entre ces véhicules et ceux qui souhaitent se diriger vers l'A-20 ouest. Il s'agit d'un élément de sécurité soulevé par nos experts en sécurité routière comme devant être amélioré. Il y a consensus entre le MTQ. NDG et le CUSM que cette approche est la plus appropriée. D'autres bénéfices sont aussi anticipées notamment au niveau de la congestion sur Sherbrooke.

A-720/Sherbrooke : Je fais référence au dernier paragraphe de votre email de 9hr28!

Alain M. Dubé, ing., M. Sc.

Directeur par intérim Bureau de projet du Complexe Turcot Lundi 11 mai 2009 13:21, Pierre Brisset a écrit

Merci M. Dubé,

Mais ce n'est pas ce que j'en avais compris la dernière fois qu'on en avait parlé pour l'entrée Girouard. Mais les choses changent. Enfin on ajuste les normes aux besoins.

Pour A-720/Sherbrooke, je faisait référence à la grosse entrée de trois voies par la gauche sur Décarie direction Nord que vous insistiez être hors normes dans le cas de l'A-720 direction Est.

Pour la rampe en "S" on m'avait toujours dit qu'une courbe aussi prononcé dans une pente descendante de 8% est une chose à éviter. Peut être les normes de sécurité ont changé depuis ma petite école.

Au plaisir,

**Pierre Brisset** 

Le 11/05/09 14:05, « Dubé, Alain Marc » < Alain-Marc.Dube@mtg.gouv.gc.ca> a écrit :

Mes réponses plus bas!

Au plaisir d'en rediscuter ce soir avec nos spécialistes qui pourront vous donner plus de détails!

Alain M. Dubé, ing., M. Sc.

De : Pierre Brisset [mailto:gruhm@sympatico.ca] Envoyé: 11 mai 2009 13:22 A : Dubé, Alain Marc Objet : Re: 090511a Complexe Turcot - commentaires sur vos aménagements

Merci M. Dubé.

Mais ce n'est pas ce que j'en avais compris la dernière fois qu'on en avait parlé pour l'entrée Girouard. Mais les choses changent. Enfin on ajuste les normes aux besoins. Les normes ne s'ajustent pas au besoin mais évoluent toutefois au cours des années. La distance de convergence y était légèrement en deca de la norme (environ 40 mètres)

Pour A-720/Sherbrooke, je faisait référence à la grosse entrée de trois voies par la gauche sur Décarie direction Nord que vous insistiez être hors normes dans le cas de l'A-720 direction Est. Je fais également allusion à ce mouvement. Les gens en provenance de la 720 ne pourront pas sortir à Sherbrooke... ce qui constitue un statu quo p/r a la situation actuelle et aussi une obligation en terme de sécurité, la sortie Sherbrooke représentant un volume trop important de véhicules...

Pour la rampe en "S" on m'avait toujours dit gu'une courbe aussi prononcé dans une pente descendante de 8% est une chose à éviter. Peut être les normes de sécurité ont changé depuis ma petite école. (La pente y sera de 4.2% (vous n'avez pas baissé le profil de St-Jacques) ce qui est relativement faible et la vitesse affiché de 50 km/h donc nous n'anticipons pas de problème de sécurité)

Lundi 11 mai 2009 14:48 Pierre Brisset a écrit

Bonjour M. Dubé,

Et le débat des aveugles continue.

Comme entrée de jeux, jamais je préconise que la bretelle C en provenance de Ville Marie soit raccordé à la sortie Sherbrooke!

Mon argument est que la bretelle C en provenance de Ville Marie avec l'ajout de raccord de l'hôpital en provenance de St. Jacques, fait ainsi 3 voies convergeant à gauche de la travée F, l'autoroute National A-15.

Par contre on dit que la bretelle D à deux voies provenant de Décarie doit converger à droite de la travée A en provenance de l'autoroute du Souvenir, aussi à 2 voies, et ce, au début de Ville Marie, soi-disant pour des raisons de sécurité!!!

I rest my case,

Pour la pente St Jacques et la bretelle en "S" pourrais j'avoir les plans et profils de cette configuration!!

**Pierre Brisset**